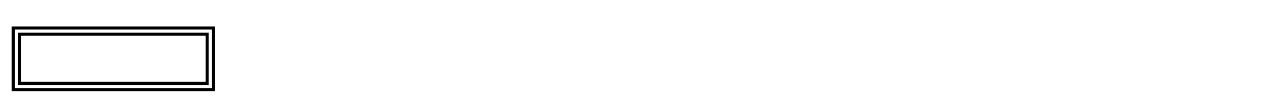

 $\overline{\mathcal{C}}$ L ١

## LS350/ES

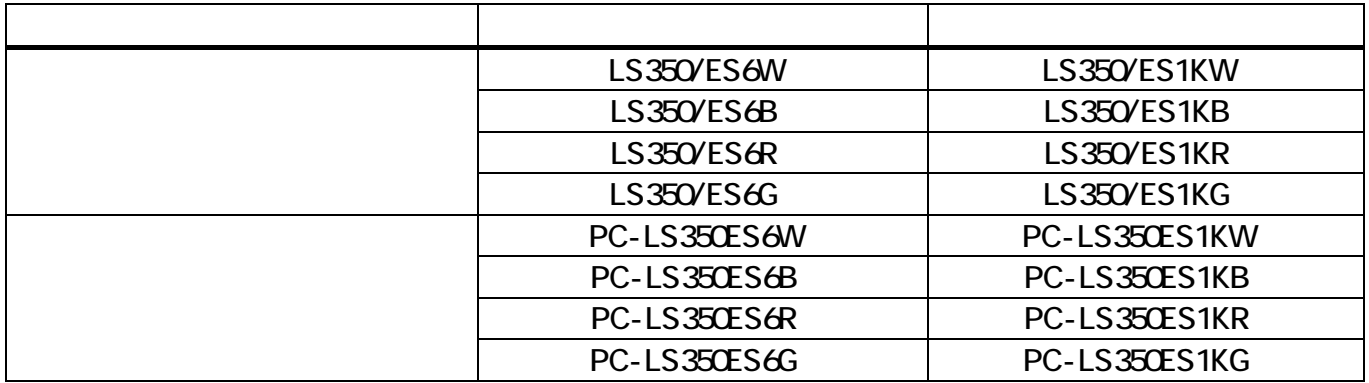

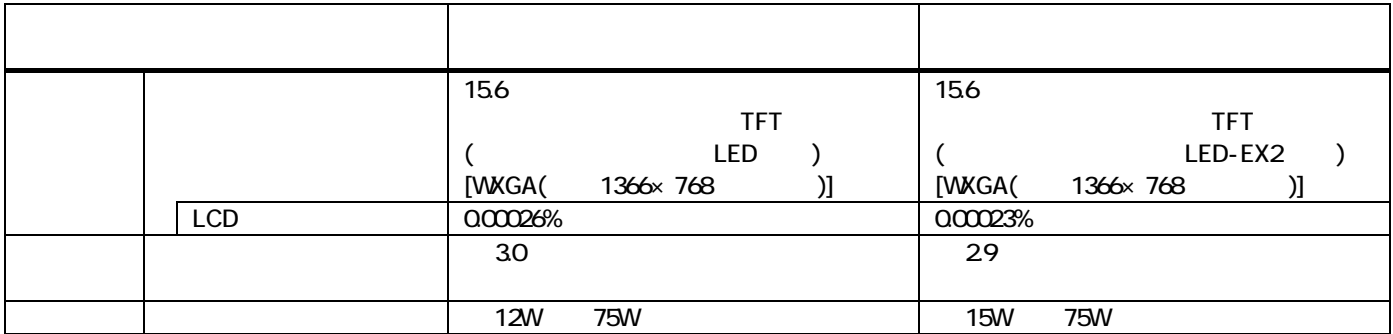

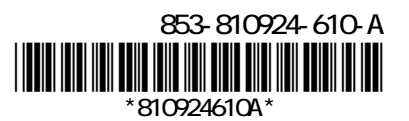

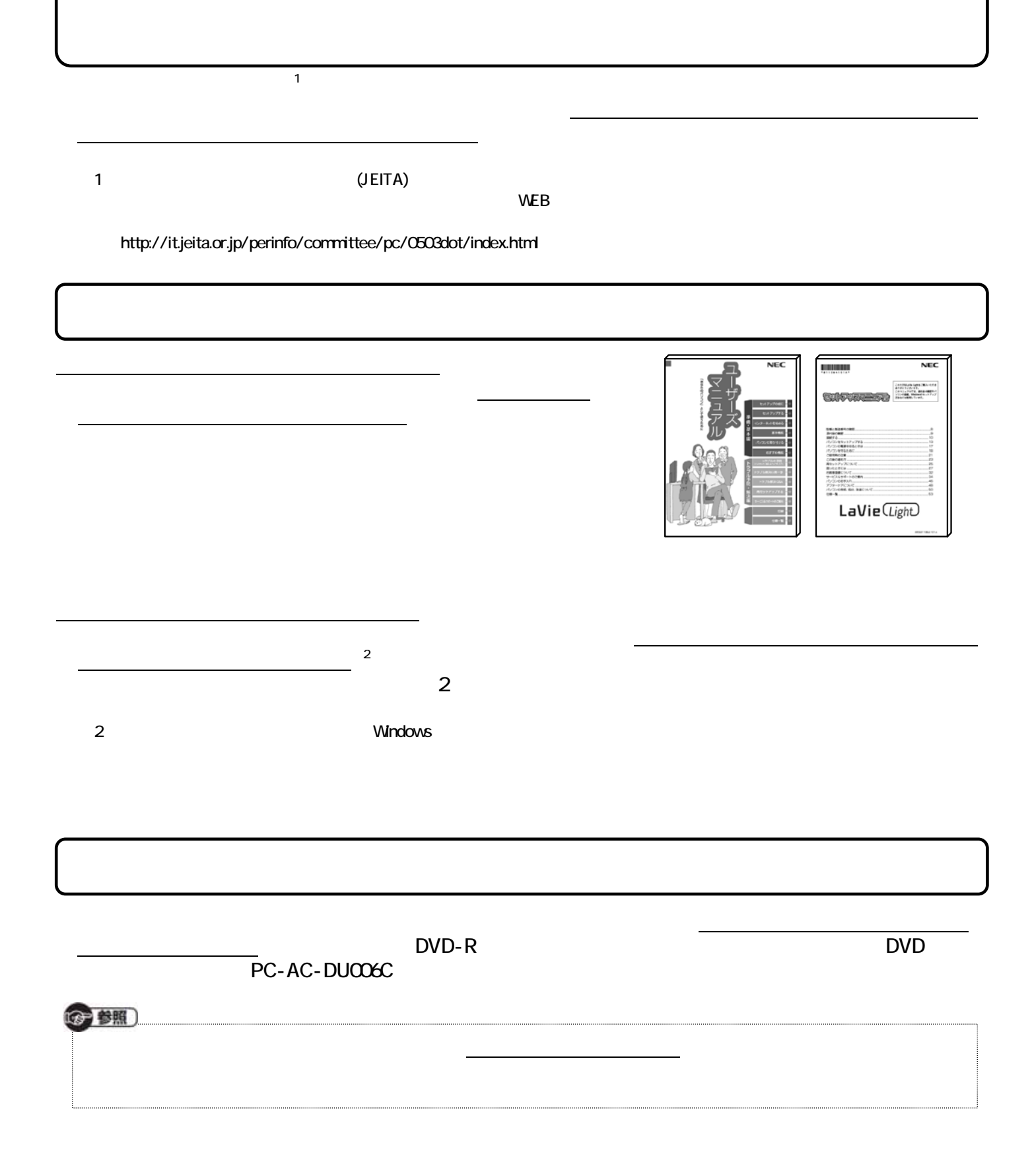

ſ